## **command - togglePreview**

 $\bar{I}$  .

## **Parameters:**

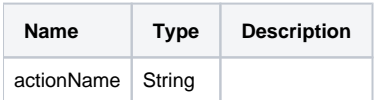

## **Example:**

editor.execCommand('togglePreview');